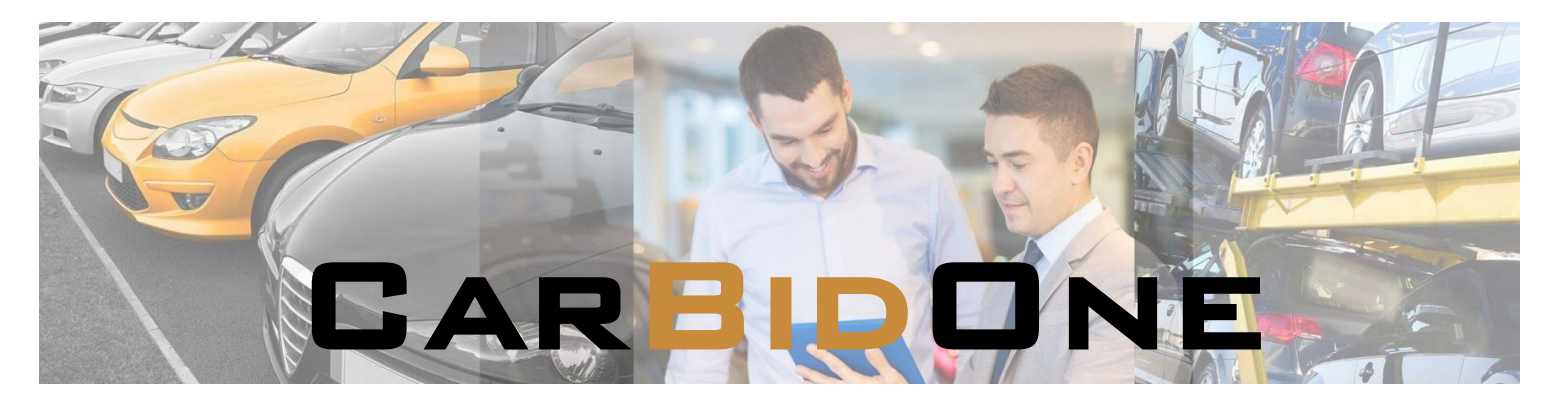

## **Elektronischer Import von Fahrzeugdaten:**

Fahrzeugdaten und Bilder können in CarBidOne importiert werden. Hierzu dient ein FTP-Server als Datendrehscheibe.

- Sie speichern Ihre exportierten Fahrzeugdaten im CSV-Format sowie die zugehörigen Bilder auf der Datendrehscheibe.
- CarBidOne importiert diese Daten zu einem festgelegten Zeitpunkt in die Datenbank.
- Sie ergänzen bei Bedarf die übertragenen Daten und geben die Fahrzeuge für die Auktion frei.

**Die manuelle Bearbeitungszeit wird so auf ein Minimum reduziert.**

## Zwei Wege stehen Ihnen für Ihren Import zur Verfügung:

## 1. **Import im "Mobile"-Format:**

Die Fahrzeugbeschreibungen sind in einer CSV-Datei zusammengefasst. Die Namen der Fahrzeugbilder beginnen mit der Fahrgestell-/Katalog-Nummer. Alle Dateien werden in eine ZIP-Datei zusammengefasst auf der Datendrehscheibe gespeichert. Die detaillierte Schnittstellenbeschreibung finden Sie unter: http://services.mobile.de/manual/upload-interface-csv\_de.html

## 2. **Import im Individual-Format:**

Die Fahrzeugbeschreibungen sind in einer konfigurierbaren CSV-Datei zusammengefasst. Die Namen der Fahrzeugbilder beginnen mit der Fahrgestell-/Katalog-Nummer. Alle Dateien werden auf der Datendrehscheibe gespeichert.

Die Datendrehscheibe wird mit einem FTP-Server realisiert. Bei Bedarf richten wir diesen auf Ihrem CarBidOne-Server ein und übermitteln Ihnen Ihre Zugangsdaten.

**Kontaktieren Sie uns für weitere Informationen: EINS GmbH . Unterweingartenfeld 6 . D-76135 Karlsruhe Tel: +49-721-53 103 53 Fax: +49-721-53 103 55 Email: Info@eins-gmbh.de Im Internet: www.eins-gmbh.de www.carbidone.de**

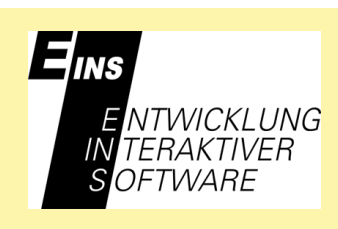